### Device Driver Developers' Guide

NetWare Operating System DDFS Interface Versions 3.1x - 4.xx

Document Revision 2.4

September 25, 1995

Novell Par<sup>t</sup> # 167-000023-001

(c) Copyright 1995 by Novell, Inc. 122 East 1700 South, Provo, Utah 84606 USA. All rights reserved.

### **Disclaimer**

Novell, Inc. makes no representations or warranties with respect to the contents or use of this manual, and specifically disclaims any express or implied warranties of merchantability, title or fitness for any particular purpose. Further, Novell, Inc. reserves the right to revise this publication and to make changes to its content, at any time, without obligation to notify any person or entity of such revisions or changes.

Further, Novell, Inc. makes no representations or warranties with respect to any NetWare software, and specifically disclaims any express or implied warranties of merchantability or fitness for any particular purpose. Further, Novell, Inc. reserves the right to make changes to any and all parts of NetWare software, at any time, without obligation to notify any person or entity of such changes.

(c) Copyright 199<sup>2</sup> by Novell, Inc. All rights reserved. N<sup>o</sup> par<sup>t</sup> of this publication may be reproduced, photocopied, stored on a retrieval system, or transmitted without the express prior written consent of the publisher.

#### **Trademarks**

Novell, Inc. has made every effort to supply trademark information about company names, products, and services mentioned in this document. Trademarks indicated below were derived from various sources.

Novell and NetWare are registered trademarks of Novell, Inc.

Yes, NetWare Tested and Approved is a registered trademark of Novell, Inc.

HotFix and Transaction Tracking System (TTS) are trademarks of Novell, Inc.

IBM is a registered trademark of International Business Machines Corporation.

PC-DOS is a trademark of International Business Machines Corporation.

MS-DOS is a trademark of Microsoft Corporation.

# Preface

The NetWare v4.xx and v3.1x Operating Systems offer a dynamic environment to device driver developers. The NetWare  $v4.xx \& v3.1x$  driver environment allows a file server administrator to load and unload device drivers while the file server is running and fully functioning. This document provides a reference for creating device drivers, as well as additional tutorial information helpful in converting drivers written for previous versions of NetWare.

This document corresponds to NetWare Operating System versions 3.1x, and 4.xx and is intended fordevice driver developers.

Chapter 1 reviews some programming guidelines device drivers must observe when interfacing with NetWare.

Chapter 2 describes basic NetWare v3.1x - v4.xx device driver design, including the standard structures and routines a device driver must provide.

Chapter 3 describes the routines a device driver needs to provide that will interface with the NetWare Loadable Module (NLM) design.

Chapter <sup>4</sup> discusses the routines required to interface to the Mass Storage Control Interface.

Chapter 5 discusses **IOCTL** (**I/O Control**) routines for NetWare v3.1x  $\&$  v4.xx device drivers.

Chapter 6 discusses I/O routines for NetWare  $v3.1x \& v4.xx$  device drivers.

Chapter 7 lists and discusses each NetWare support routine available to device driver developers.

Appendix A provides a brief tutorial on creating NetWare Loadable Modules (NLMs) and lists the keywords that can appear in the definition file required by the NetWare v3.1x and v4.xx Loadable Module Linker NLMLINKP(R) (device drivers ar<sup>e</sup> NLMs).

Appendix <sup>B</sup> describes the built-in debugger of the NetWare Operating System.

Appendix C provides details of  $C$  subroutine calling conventions used by the OS when calling the driver-provided entry points. The conventions also appl<sup>y</sup> to drivers when calling the support routines listed in Chapter 7.

Appendix <sup>D</sup> is a list of development tools currently available for driver developers.

Appendix E details the differences between NetWare versions 3.1x and 4.xx.

Appendix F provides details necessary for development of drivers for EISA machines.

Appendix G details the implementation of drivers supporting 16-bit host adapters using DMA/Bus Mastering in systems with more than 16 megabytes of memory.

Appendix H provides NetWare Ready information.

Appendix I provides information on support for PCI and PCMCIA.

Appendix J summarizes implementation details for CD-ROM drivers.

Appendix <sup>K</sup> summarizes implementation details for sequential access device drivers.

Appendix <sup>L</sup> summarizes implementation details for the Installation Information file.

Appendix <sup>M</sup> provides information on OS/2 Support.

# **Table of Contents**

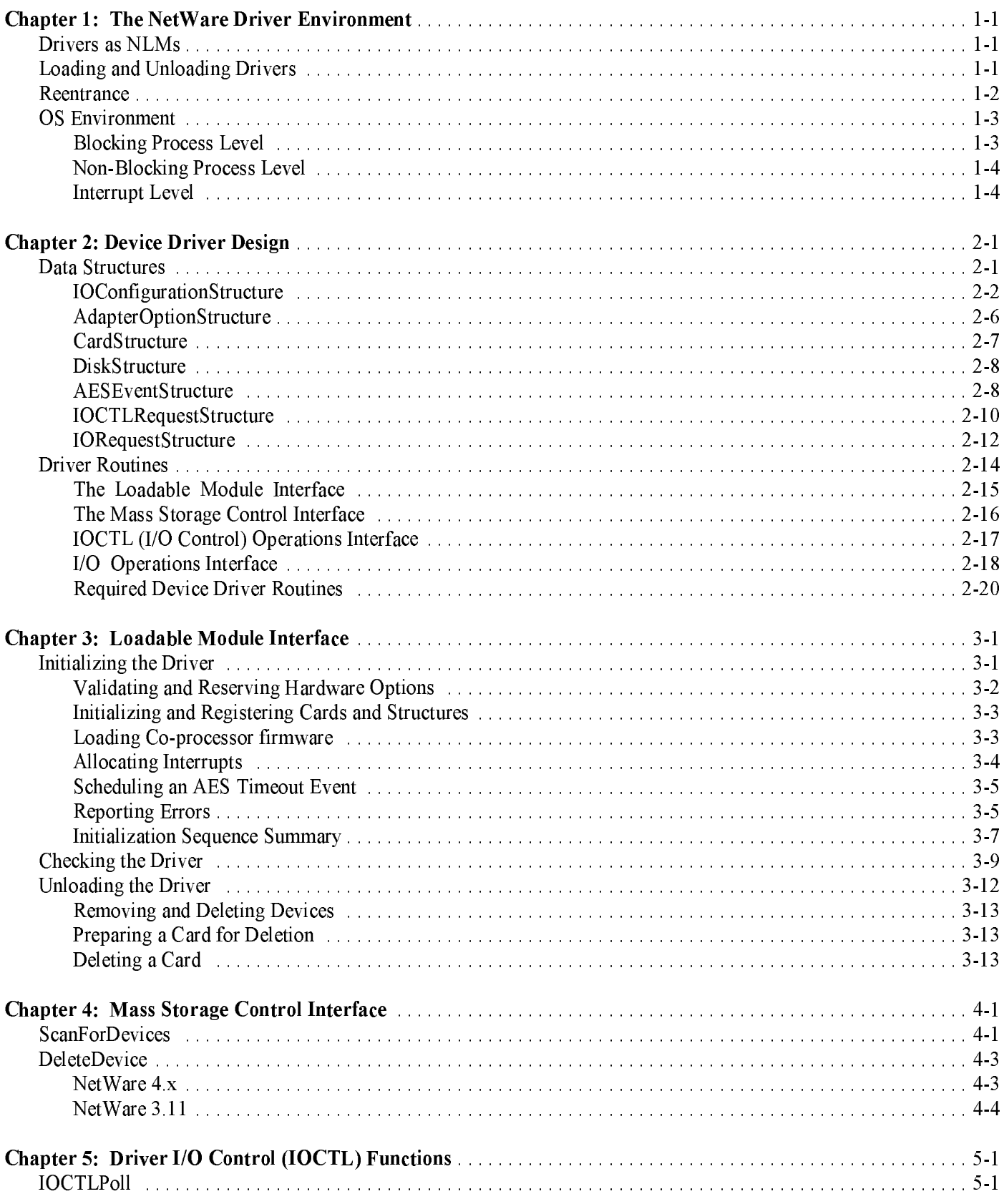

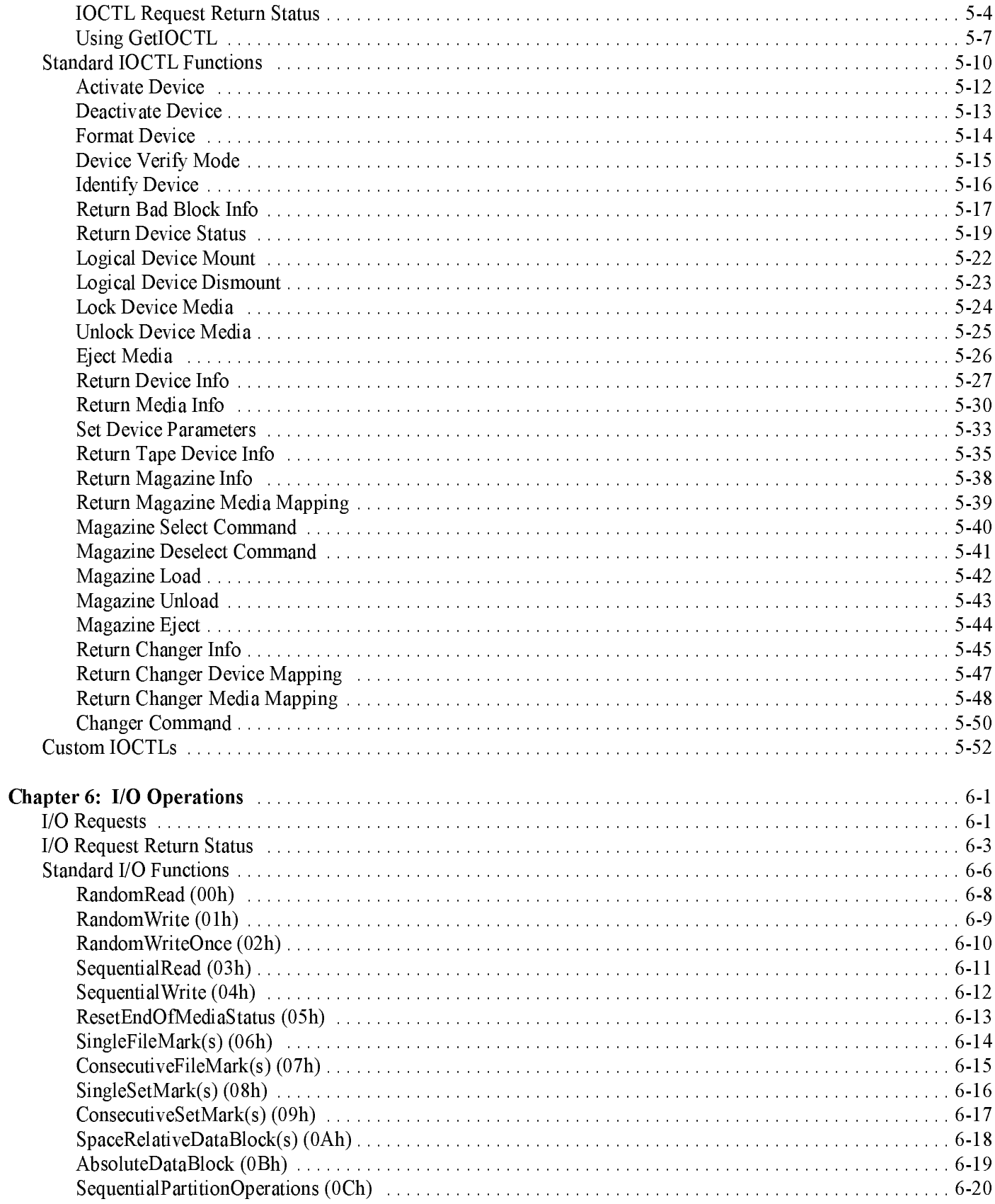

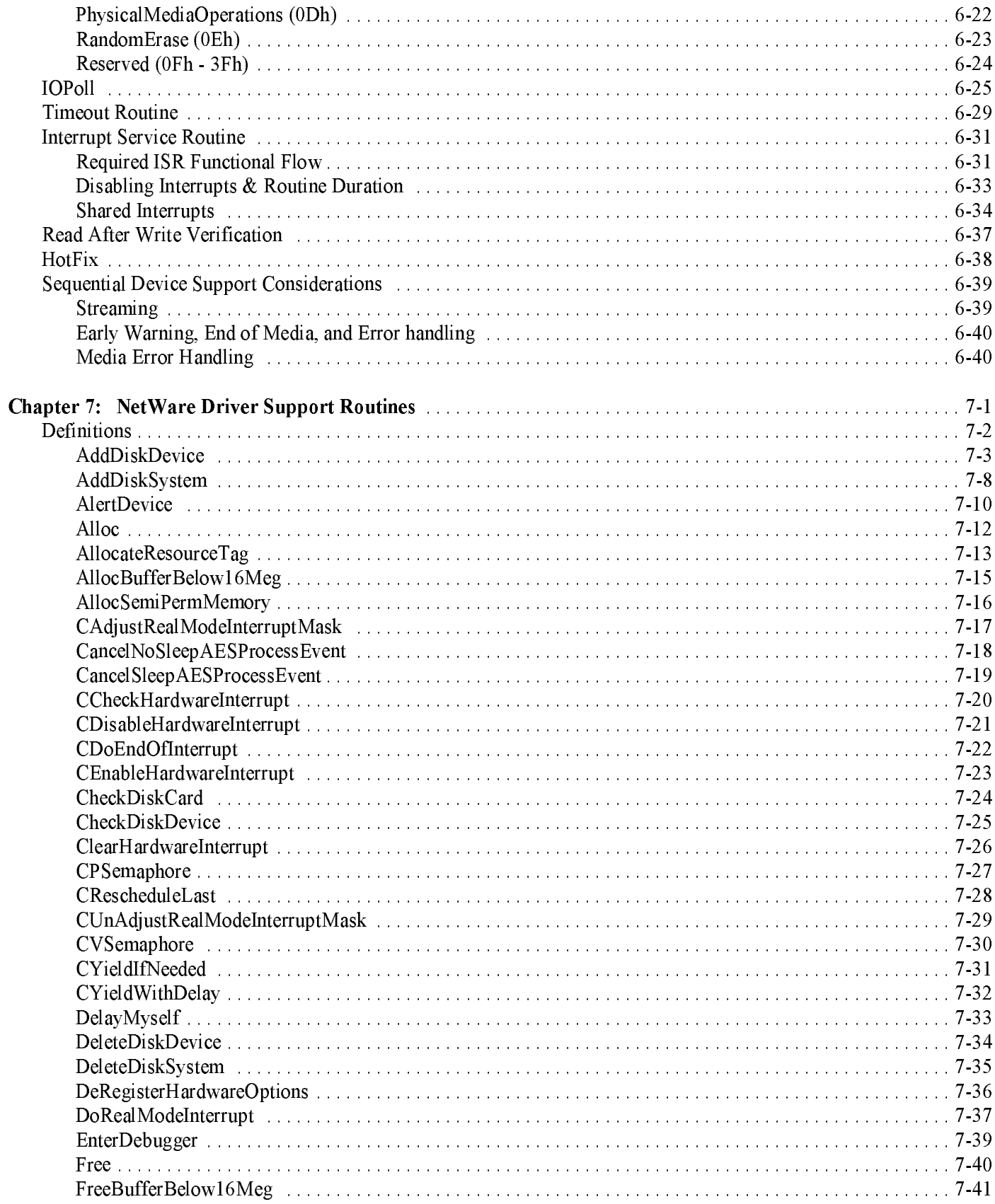

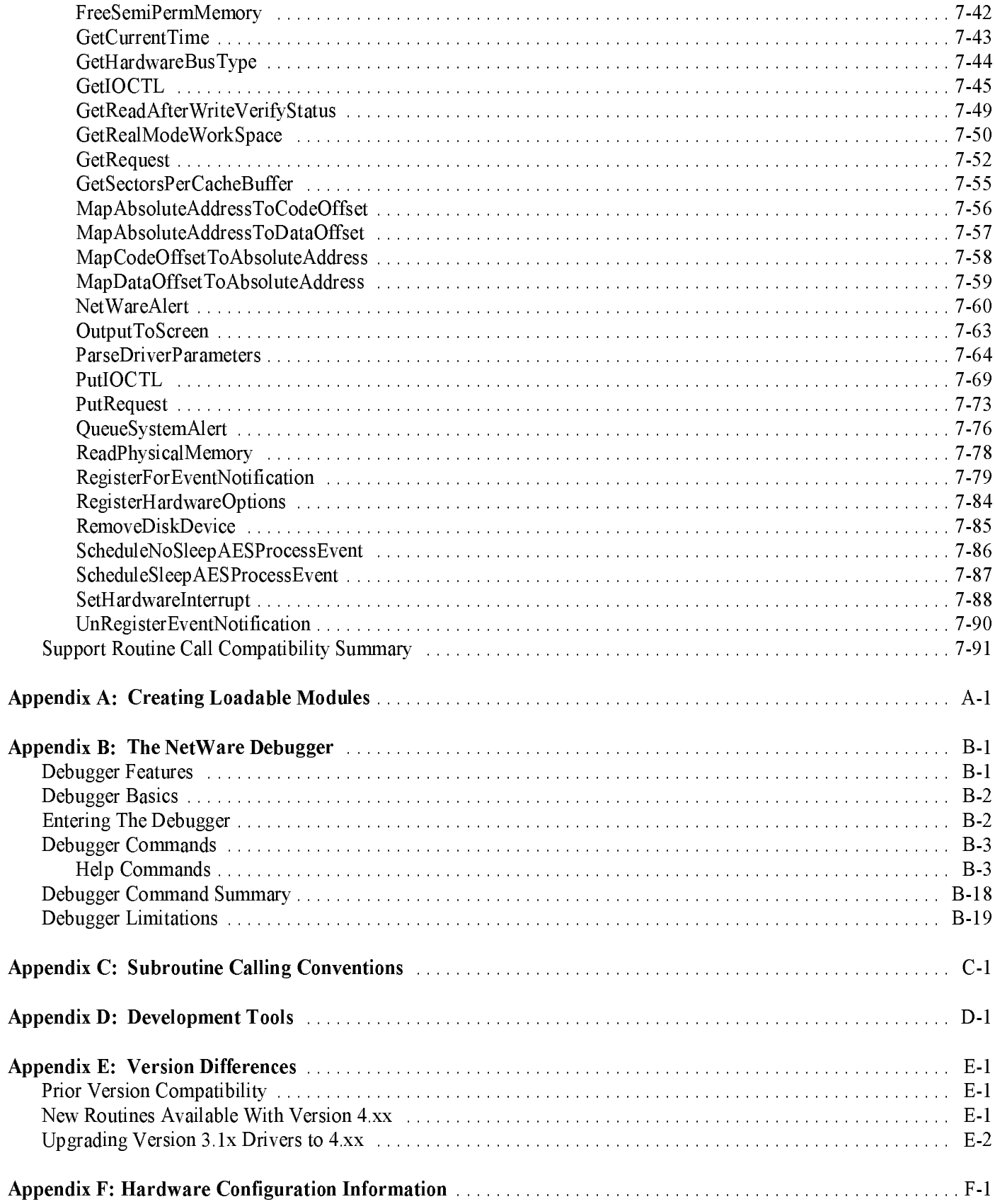

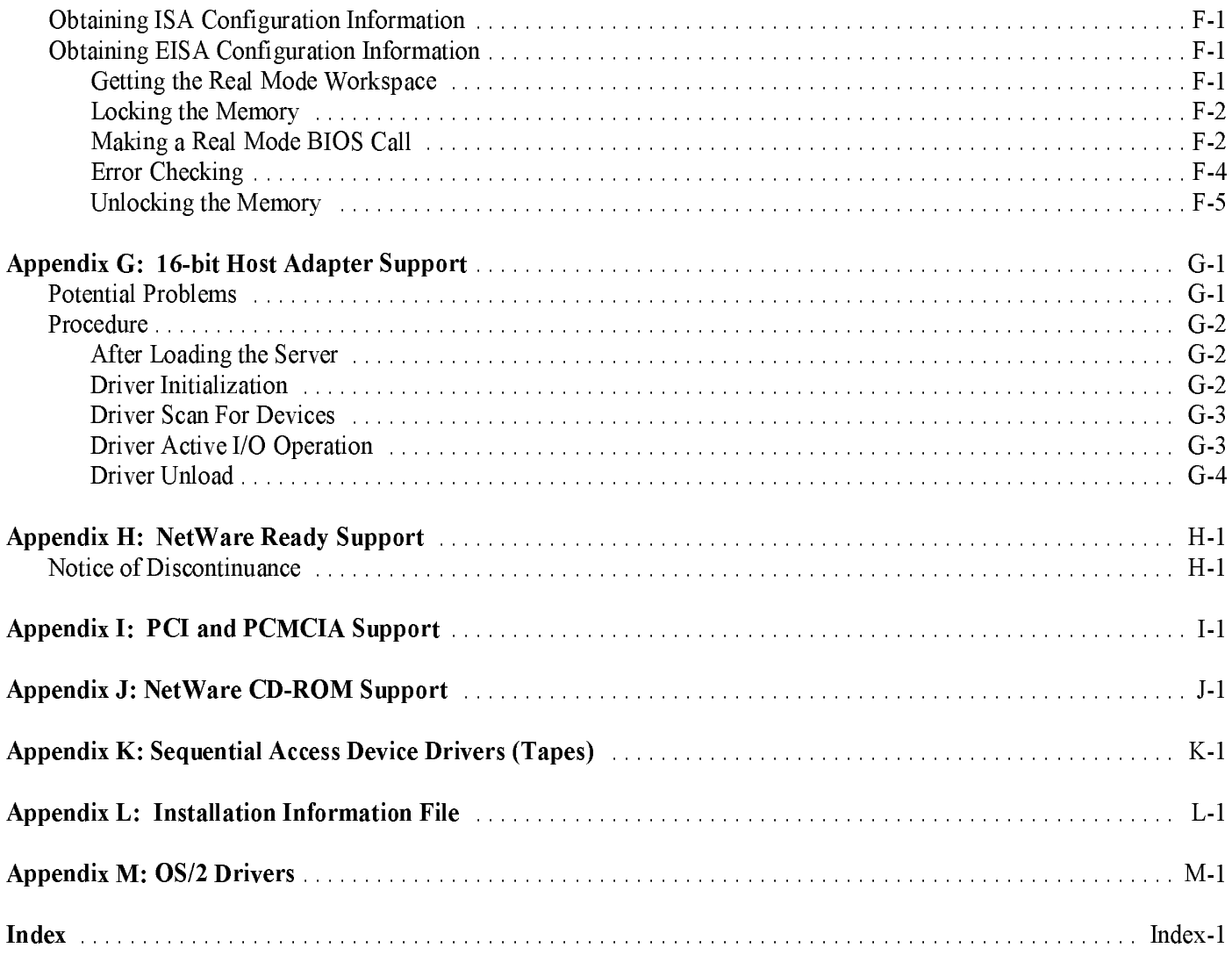